$S$ ql এর বিভিন্ন অংশ সম্পর্কে জানা।

 $S$ ql যে সব অংশ নিয়ে গঠিত তা হলঃ

- *1|* DDL(Data Defination Language)
	- 1.Creat statement
	- 2.Drop statement
	- 3.Alter statement
	- 4.Rename statement
- *2|* DML(Data Manipulation Language)
	- 1.Insert statement
	- 2.Update statement
	- 3.Delete statement
	- 4.Truncate statement
	- 5.Merge statement
- *3| Bw›U‡MÖwU(*Integrityr*)*
	- *K. GbwUwU Bw›U†MÖwU(*Entity Integrityr) খ.ডোমেইন ইন্টিগ্ৰিটি(Domain Integrity)  *M.†idv‡iwøqvj Bw›UwMÖwU(*Referential Integrity*)*
- *4|wfD †Wwdwbkb(*View Definition*)*
- *5|Uª¨vbR¨vKkb K‡›Uªvj(*Transaction Control*)*
	- *1.*Start Transaction
	- *2.*Commit
	- *3.*Rollback
- *6| Bg‡WW* SQL*(*Embedded SQL*)*
- $9$ । ডাইনামিক SQL (Dynamic SQL)
- **। অথরাইজেশন (Autorization)**

১। DDL(Defination Language Data)ঃ SQL এর এ DDL অংশ রিলেশনাল স্কীমাগুলোকে ডিফাইন, ডিলিটিং,ইনডেক্স,ক্রিয়েটিং,মডিফাইং (For defining, dletinge, indexing and modifying relation schems) क्वान জন্য প্রয়োজনীয় কমান্ডসমূহ সরবরাহ করে থাকে।

ব্যবহৃত কমান্ড সমূহ ঃ

**S.Creat statement** 2. Drop statement **o.** Alter statement 8. Rename statement

১.Creat statementt কমান্ড দ্বারা রিলেশনাল ডাটাবেসে ডাটাবেসের টেবিল তৈরি করা হয ।নিচে টেবিল তৈরির গঠন দেয়া হল ঃ

> **CREAT TABLE tabler\_name** (column\_name datdtype(size), lumnCo\_namedatatypde(size));

উপরের স্টেটমেন্ট এ  $\rm CREAT$  নামে একটি  $\rm Verb,$  যার অধীনে আছে টেবিল্থ নামক একটি noun এবং <table\_name> একটি নামক adjective। REATC TABLE কমান্ডে Column definition এর একটি মাএ ক্রেজ রয়েছে এবং প্রত্যেক কলামে একটি করে প্যারামিটার রয়েছে।যা কমা দ্বারা পৃথক করা আছে।SQL Statement কে terminated করার জন্য সর্বশেষ সেমিকোলন আছে। সুতারং CREAT TABLE হল মূল কী-ওয়ার্ডঃ ।কী-ওয়ার্ডের লেখার পরে টেবিলের নাম লিখতে হয়। তারপর কলামের নাম ডাটা টাইপ ও লেখার পরে কমা ব্যবহার করতে হয়।

 $client$  master নামক একটি টেবিল তৈরি করা যাক ঃ-

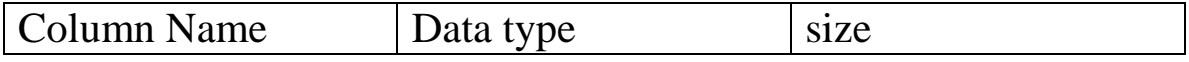

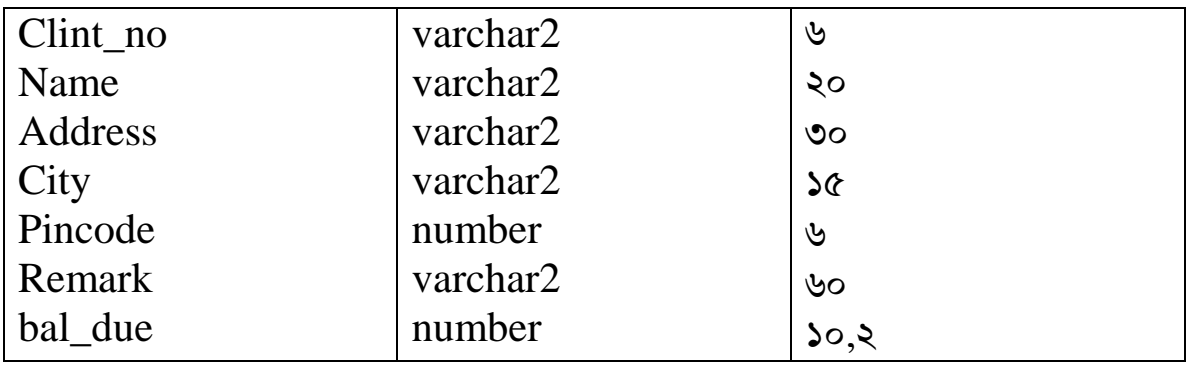

 $\vec{U}$ বিলের কোডঃ

<SQL>creat table client\_master

*2.(*client\_no varchar2(6),name varchar2(20),address varchar2(30) ),

*3*.city varchar2(15),pincode number(6),remarks varchar2(60),

*4.*bal\_due number (10,2));

*সফলতার সাথে টেবিল তৈরি হলে এন্টার দে*য়ার সাথে নিচের মেসেজ আসবে-ঃ

Table created.